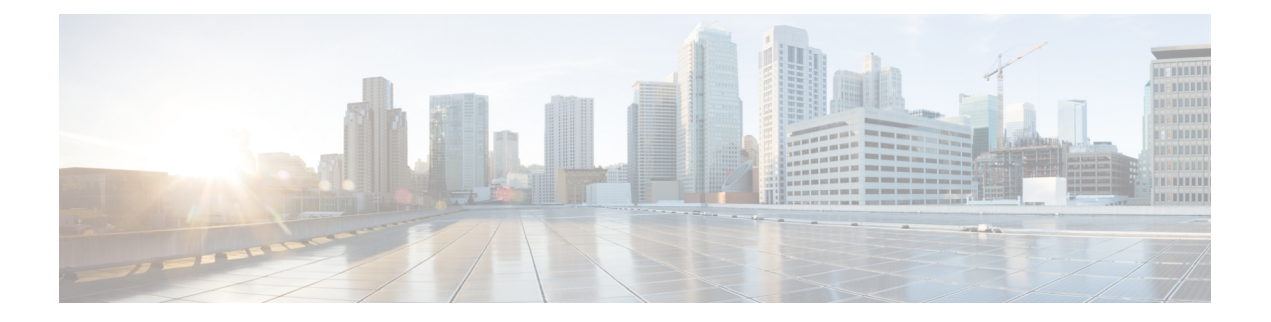

# **Storm Control**

This chapter describes how to identify and resolve problems related to storm control. This chapter contains the following sections:

- [Information](#page-0-0) About Storm Control, on page 1
- Storm Control [Troubleshooting](#page-0-1) Commands, on page 1

## <span id="page-0-0"></span>**Information About Storm Control**

A traffic storm occurs when packets flood the LAN, creating excessive traffic and degrading network performance. You can use the traffic storm control feature to prevent disruptions from a broadcast, multicast, or unknown-unicast traffic storm.

### <span id="page-0-1"></span>**Storm Control Troubleshooting Commands**

### **Storm Control VSM Commands**

Use the following commands to display detailed storm control statistics on an interface:

- **show storm-control statistics interface** *interface-type module-number/port-number*
- **show storm-control statistics module** *module-number*

#### **Storm Control VEM Commands**

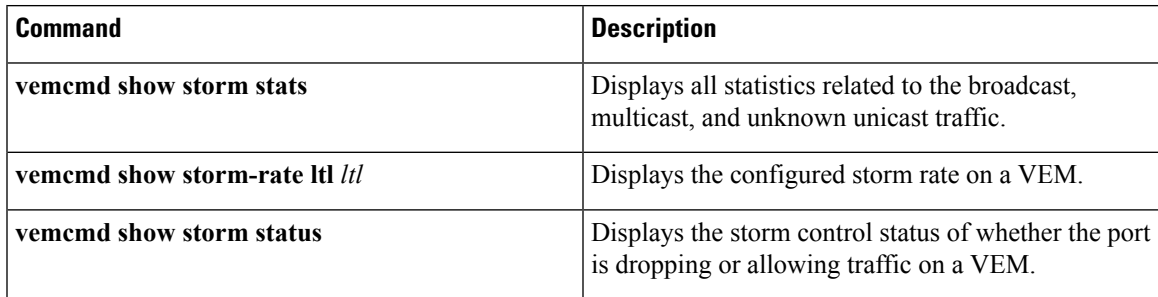

### **Debugging Storm Control on VEM**

To debug storm control on VEM, run the following commands:

#### **Procedure**

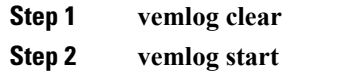

- **Step 3 vemlog debug sfstormcontrol all**
- **Step 4 vemlog show all**